## Richemont

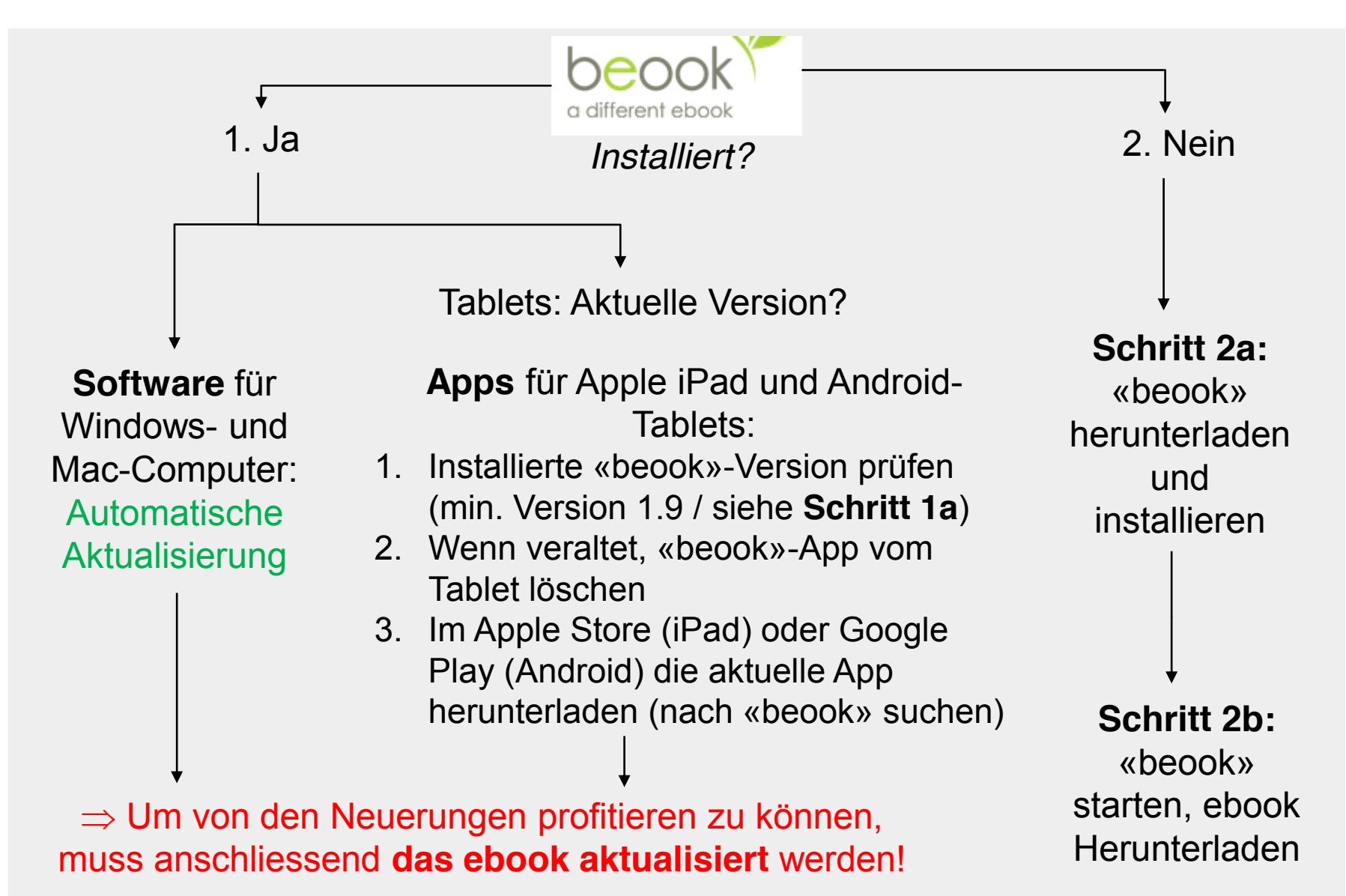

Richemont Kompetenzzentrum Bäckerei Konditorei Confiserie

**Aktualisierung des ebooks (Neuerungen / Lernkontrolle):**

**Ebook wählen («Grundlagen»), dann auf «Aktualisieren» klicken.**

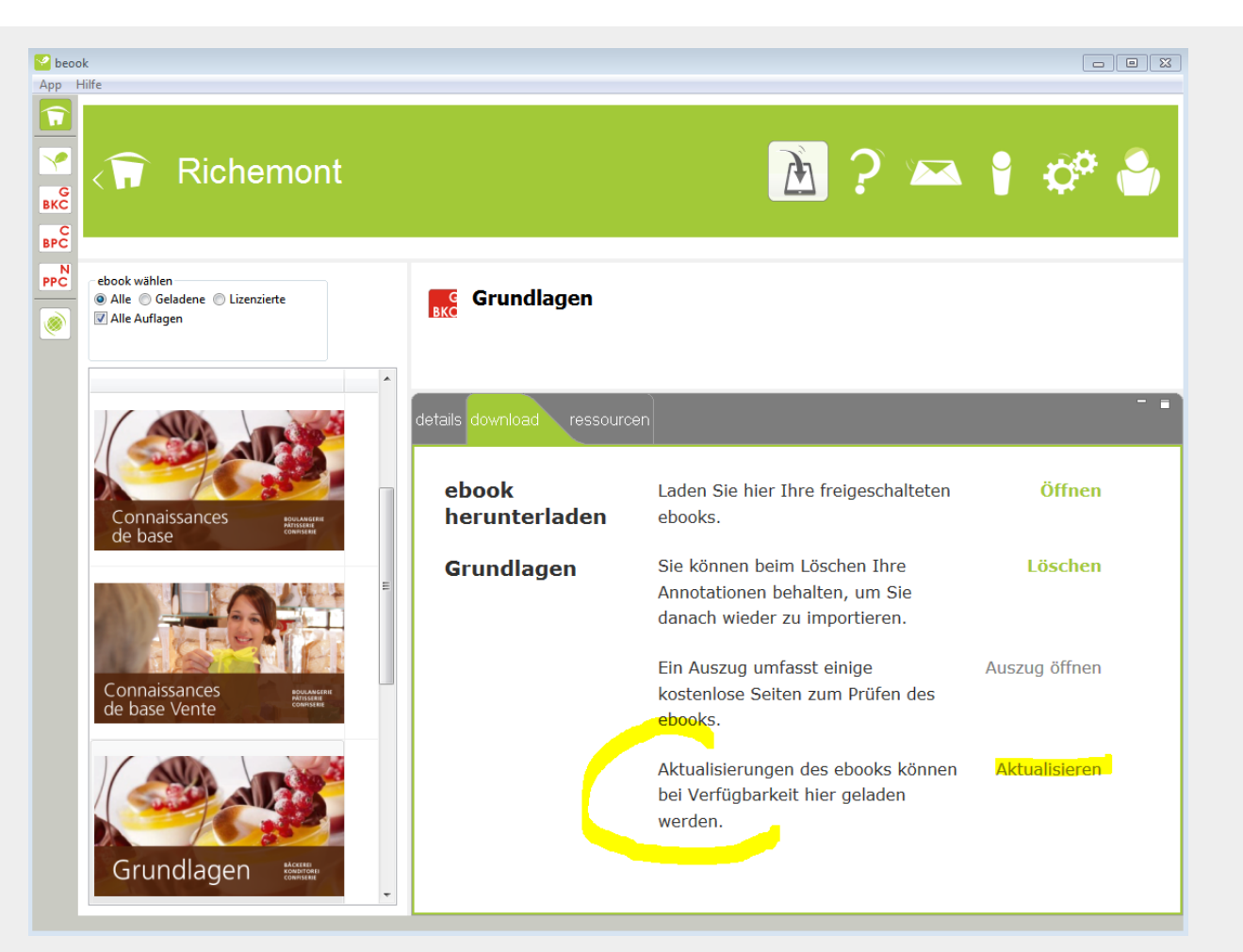

**Hinweis:** Um von den Neuerungen profitieren zu können, müssen Sie diese Aktualisierung durchführen. Für Tablet-User (iPad, Android): Sie müssen allenfalls Ihre App vorgängig aktualisieren (siehe **Schritt 1a**).

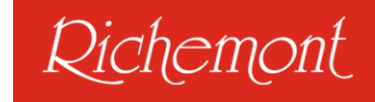

# Richemont

### **1a. Apple iPad und Android Tablet: Aktuelle Version (Version 1.9)?**

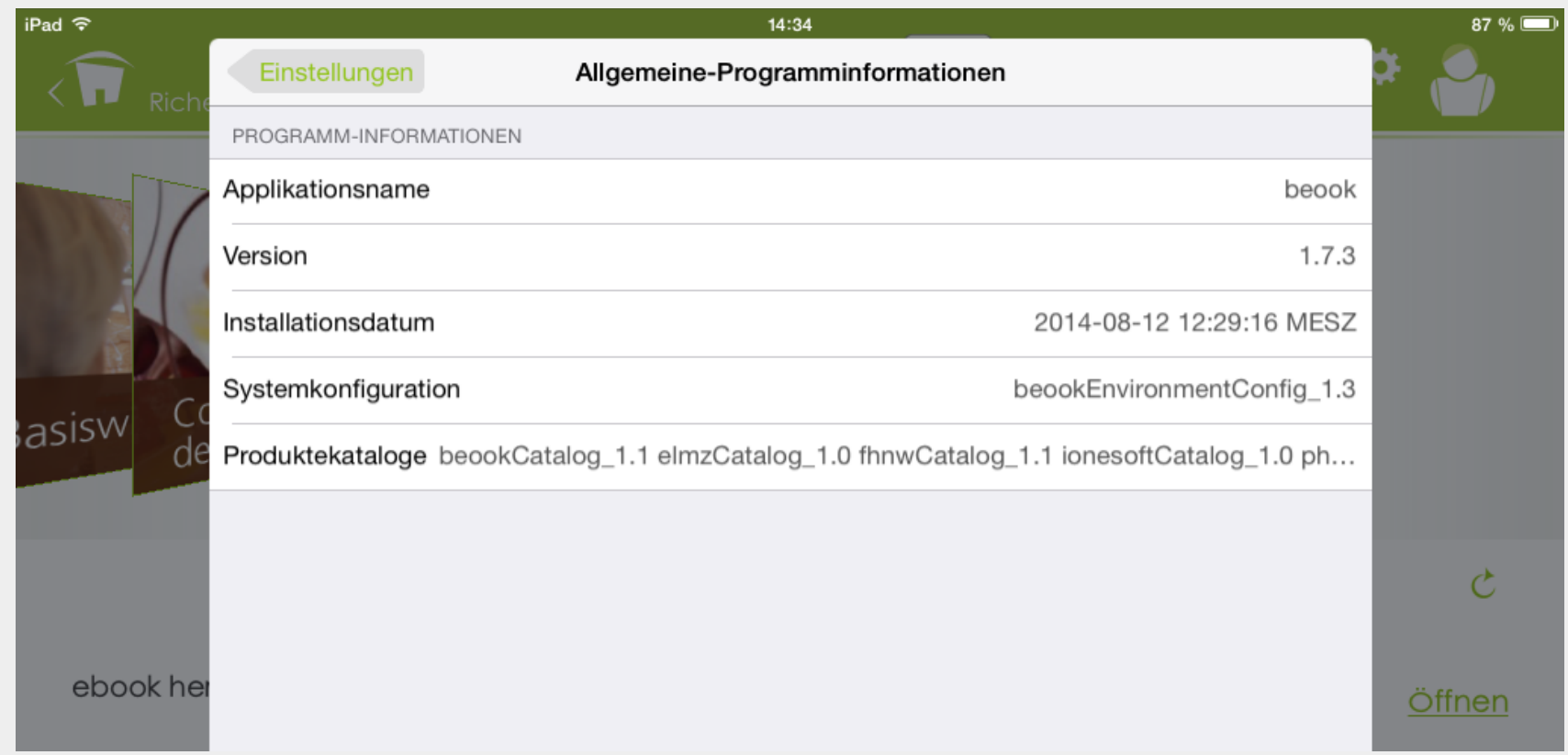

Hinweis: Zuerst ins Hauptmenü **Duch wechseln, dann im Menü «Einstellungen»** auf «Allgemeine Programminformation» klicken.

Versionsnummer: Diese sollte **Version 1.9.x** sein – sonst aktualisieren!

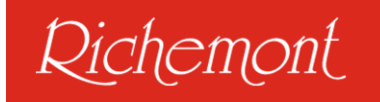

### **2a. «beook»-Software herunterladen und installieren (für Windows und Mac-Computer)**

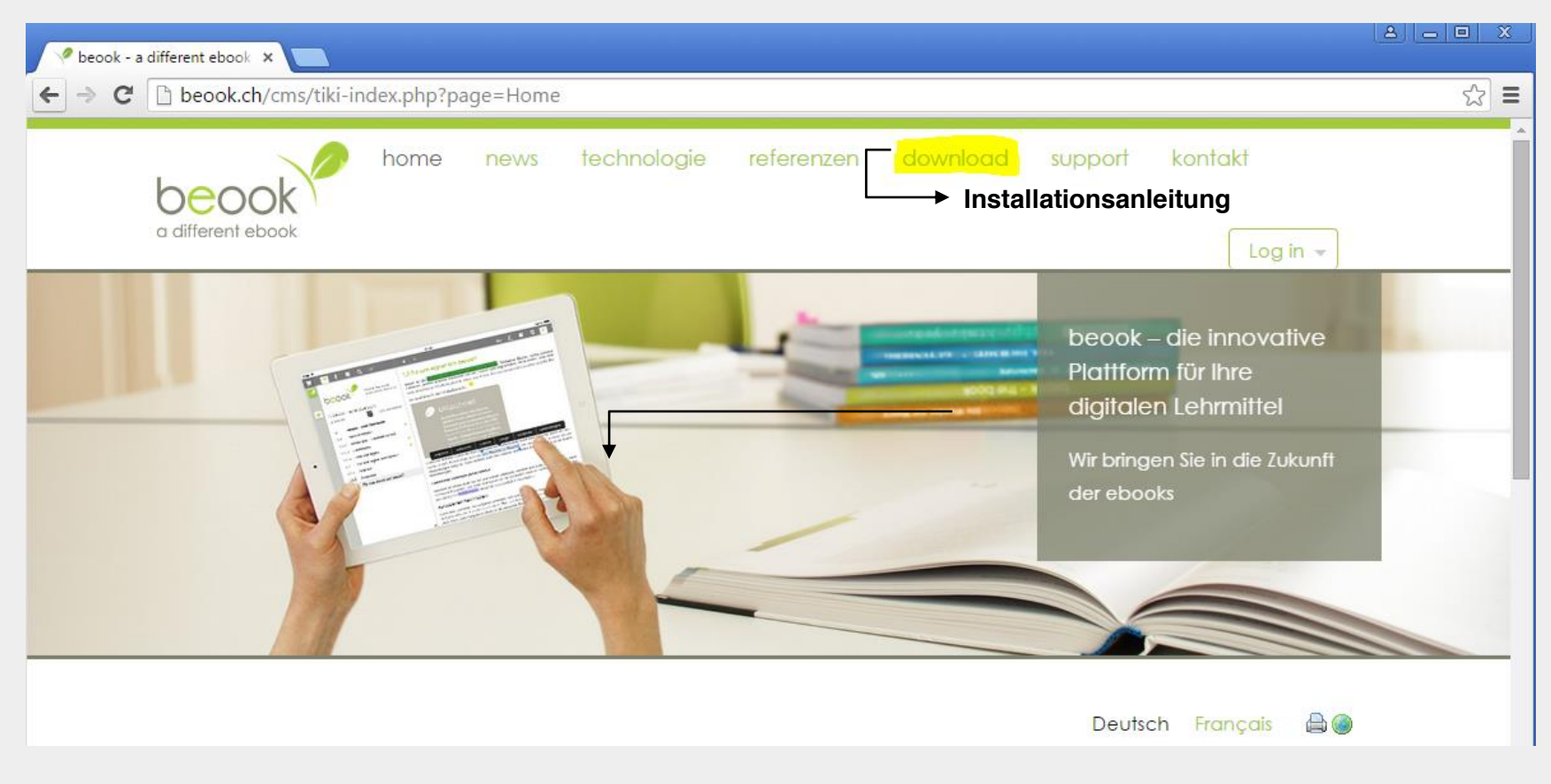

**Hinweis:** Für Apple iPad im Apple Store, für Android Tablets in Google Play nach dem kostenlosen «beook»-App suchen und dieses Herunterladen.

# Richemont

## **2b. «beook» starten, ebook herunterladen («Installieren»)**

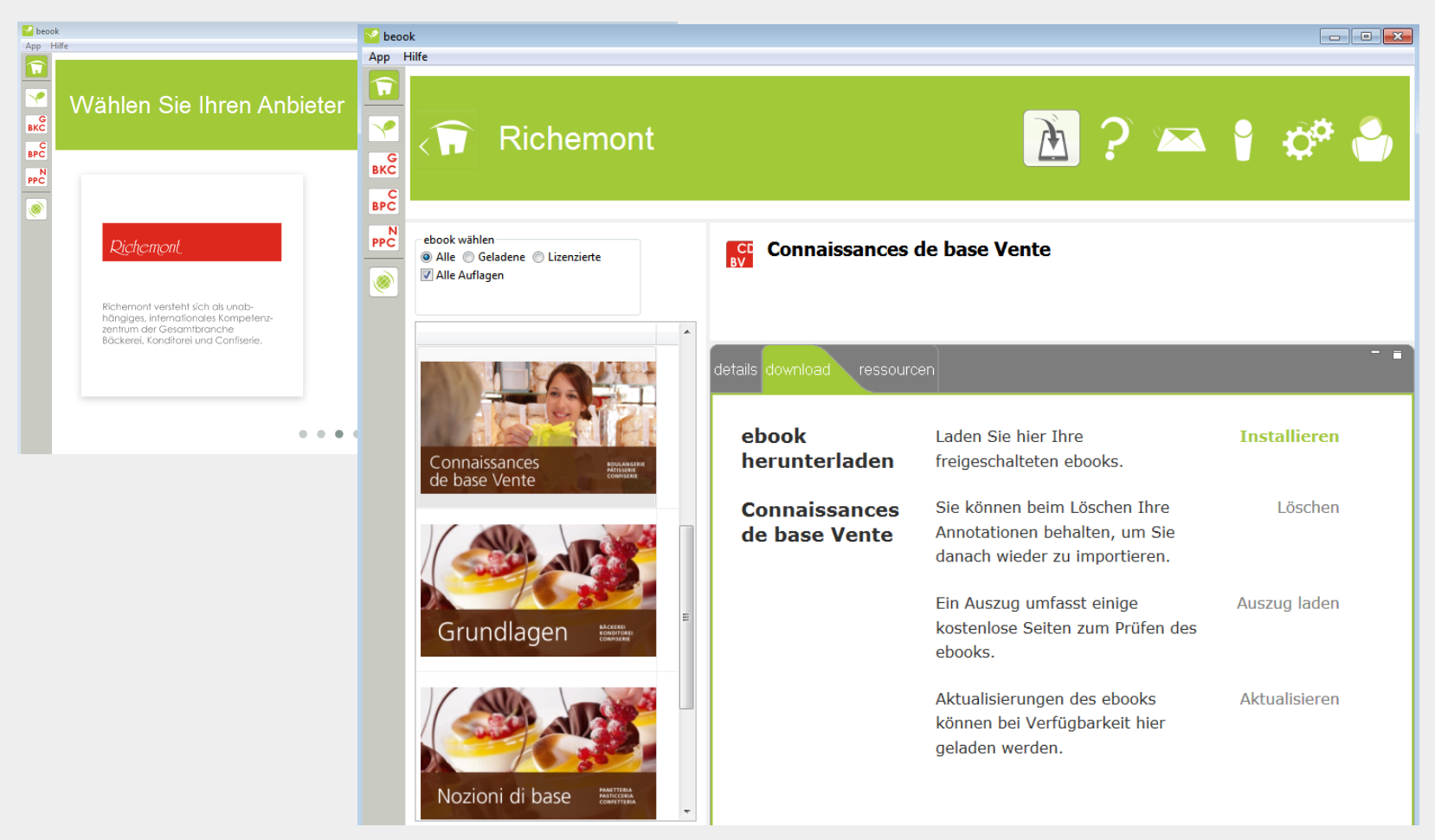

**Hinweis:** Im Startbildschirm Anbieter auf «Richemont» klicken, Ihr ebook auswählen (z. B. «Grundlagen») und auf «Installieren» klicken.

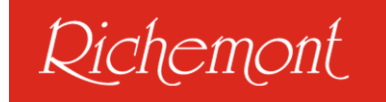

### **2b. Erstmalige Installation: Lizenzblatt notwendig**

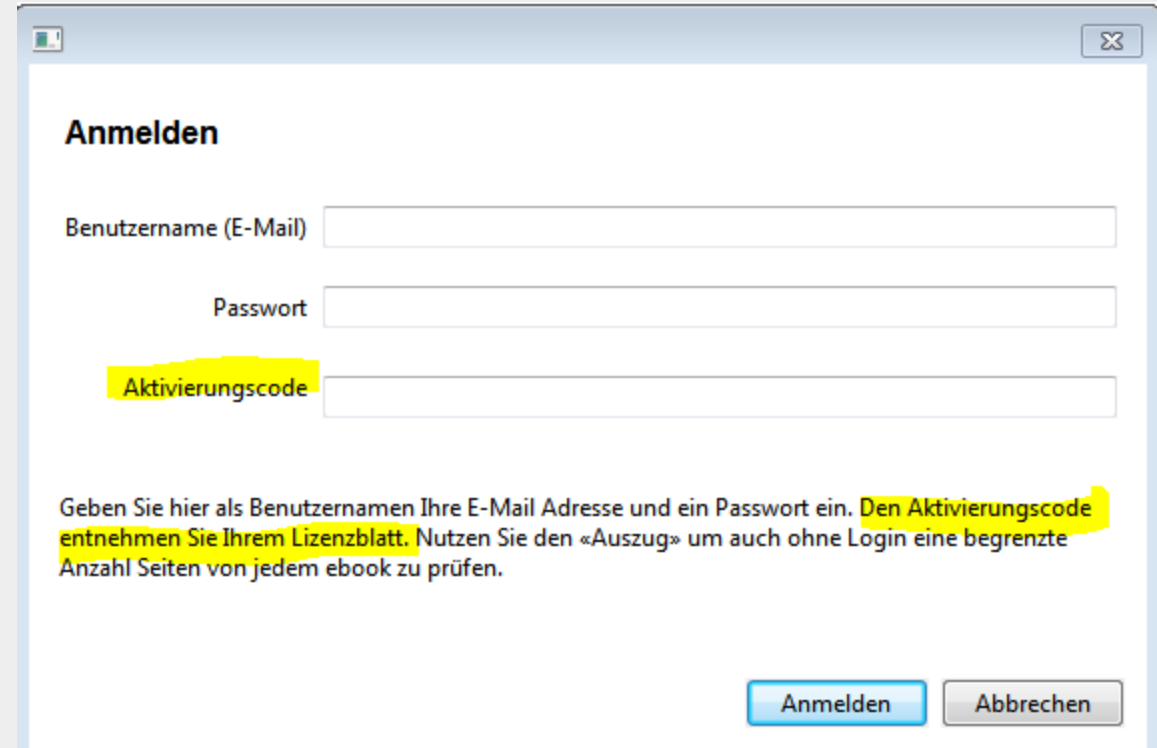

**Hinweis:** Bei der erstmaligen Installation eines ebooks benötigen Sie das «Lizenzblatt». Benutzername (E-Mail verwenden!) sowie Passwort sind frei wählbar, den **«Aktivierungscode»** finden Sie auf dem «Lizenzblatt».

Richemont Kompetenzzentrum Bäckerei Konditorei Confiserie

# Richemont

 $<sup>1</sup>$ </sup>

(Seite 22

### **Neuerungen:** Suchfunktion unter Berücksichtung der Buchseite

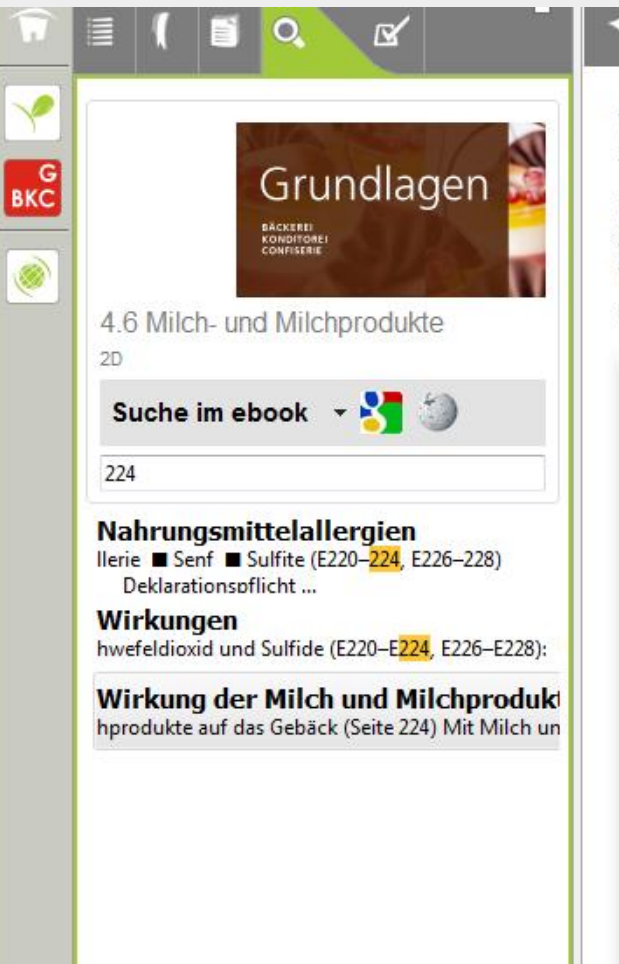

#### Wirkung der Milch und Milchprodukte auf das Gebäck

Mit Milch und Milchprodukten hergestellte Gebäcke nehmen im Sortiment der Bäckerei und Konditorei einen grossen Raum ein und stellen eine wertvolle Bereicherung des Angebots dar. Die Wirkung von Milch einerseits sowie von Butter und Fettstoffen andererseits beeinflussen den Charakter der Gebäcke stark

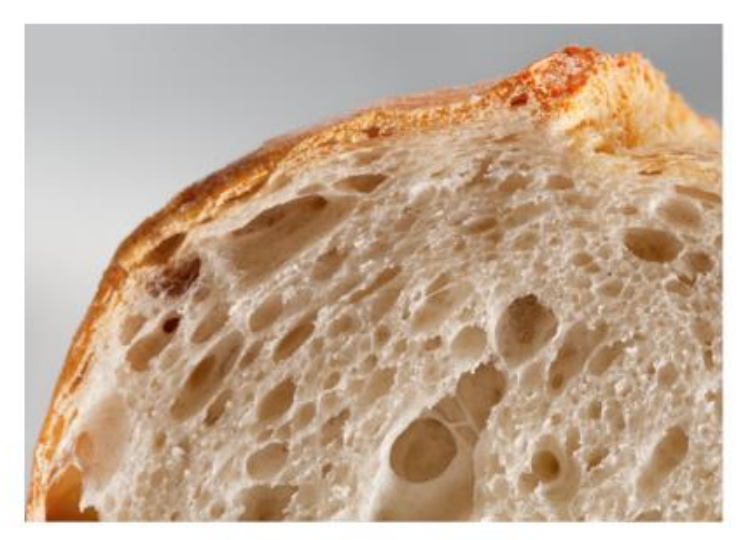

Gebäckkrume ohne Milch und Butter

- **Deckere Krumenstruktur**
- e leicht unregelmässiges Porenbild

Richemont Kompetenzzentrum Bäckerei Konditorei Confiserie

# Richemont

#### **Neuerungen:** Filtern «Lernkontrolle» nach Leistungszielen

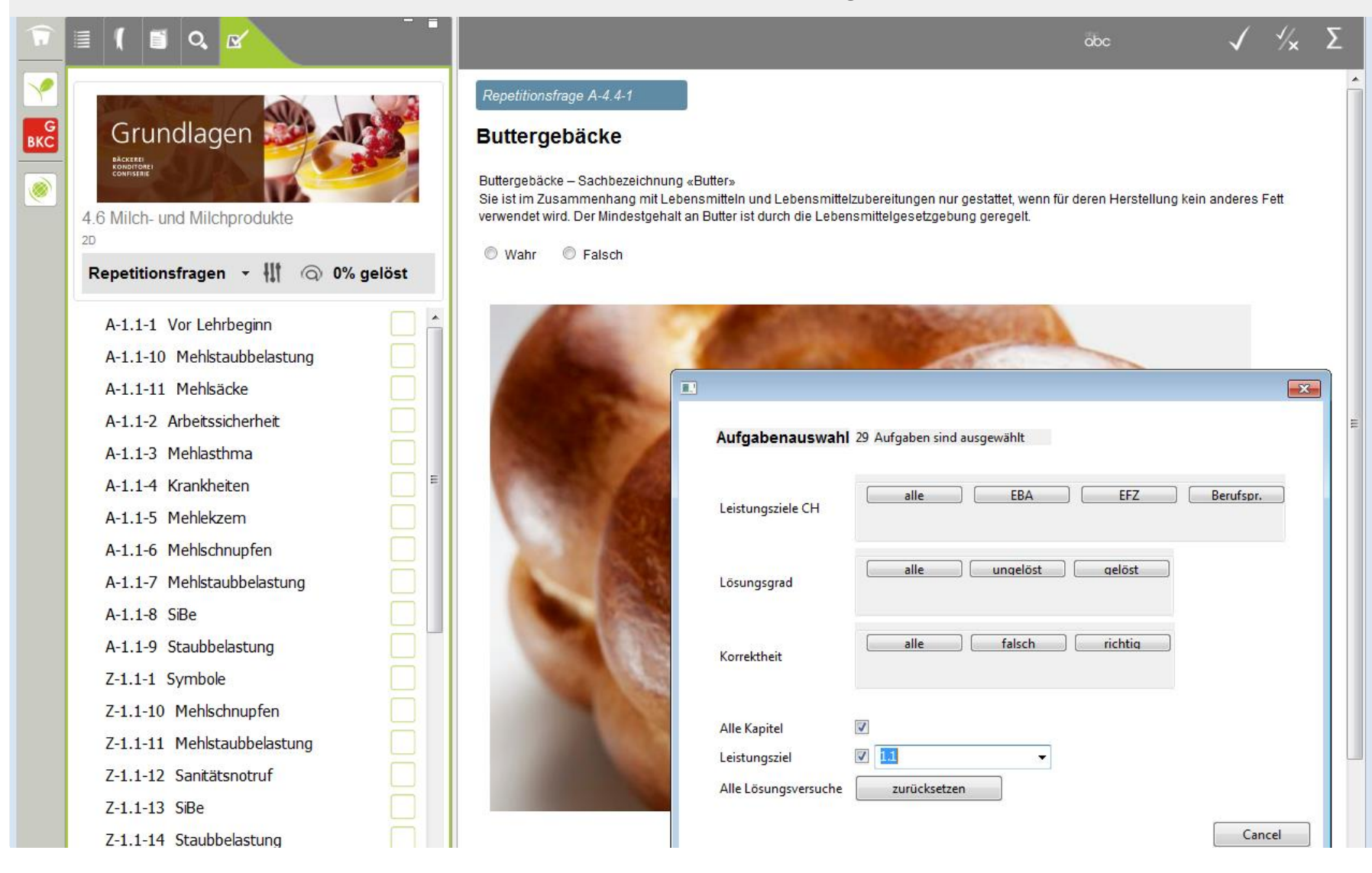

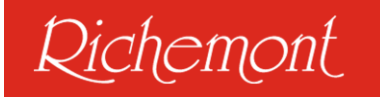

#### **Neuerungen:** Installation einer Serverlösung

### 5 Fall C: Site License

#### 5.1 Beschrieb

Diese Variante eignet sich speziell für grosse Schulen welche für alle Lernenden und Lehrpersonen eine Lizenz nutzen. Alle Netzwerkverbindungen  $(e.a.$ Internetverbindung) erfolgen über eine oder wenige IP-Adressen. Mit der Site License haben alle Geräte mit einer bestimmten IP-Adresse Zugang zu den ebooks.

Achtung: Lizenzvariante benötigt eine stabile und kontinuierliche Diese Internetverbindung, da bei jedem Programmstart ein Abgleich mit dem Lizenzserver stattfindet, ohne welche die App nicht genutzt werden kann.